## $,$  tushu007.com

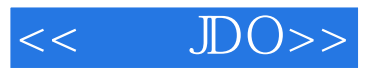

- $<<$   $\text{IDO}\rightarrow$
- 13 ISBN 9787302106968
- 10 ISBN 7302106967

出版时间:2005-6

页数:265

字数:461000

extended by PDF and the PDF

http://www.tushu007.com

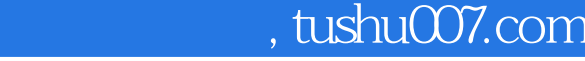

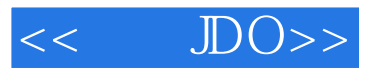

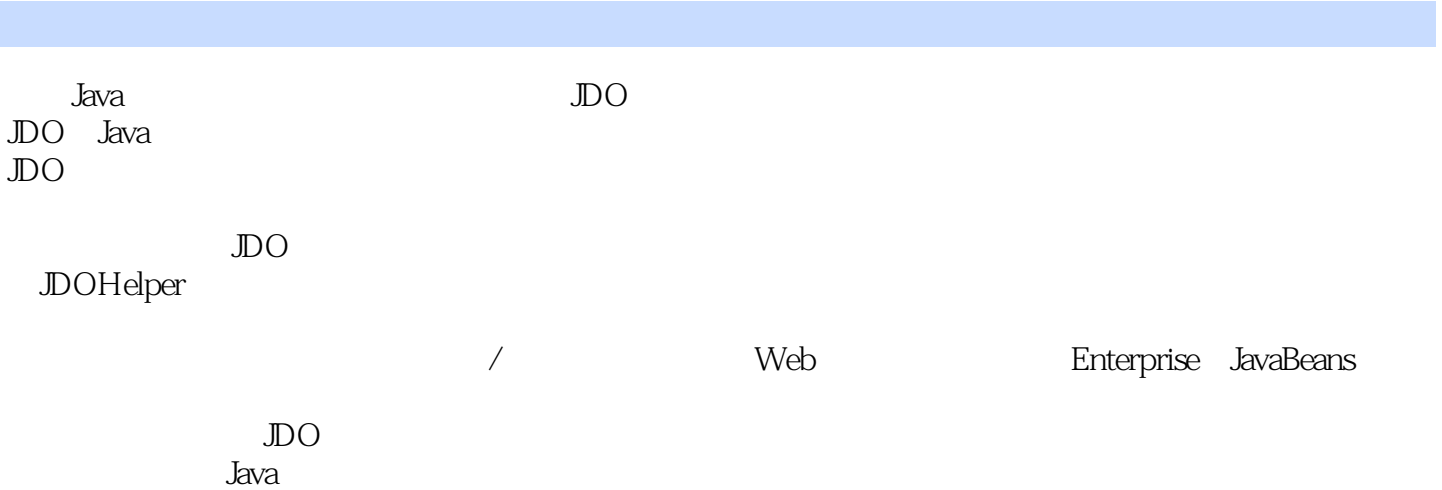

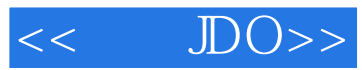

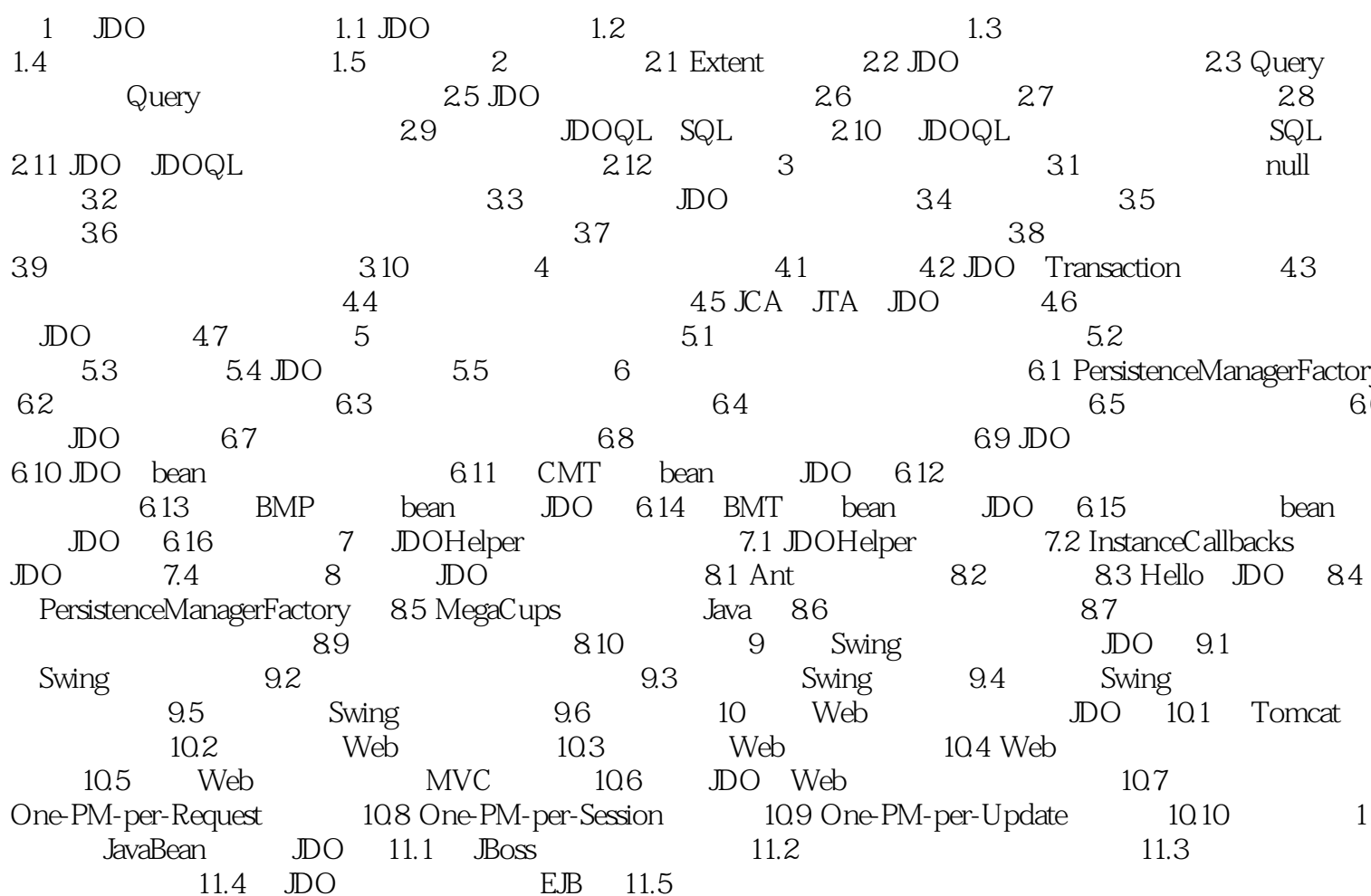

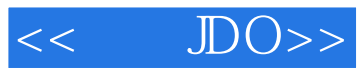

本站所提供下载的PDF图书仅提供预览和简介,请支持正版图书。

更多资源请访问:http://www.tushu007.com